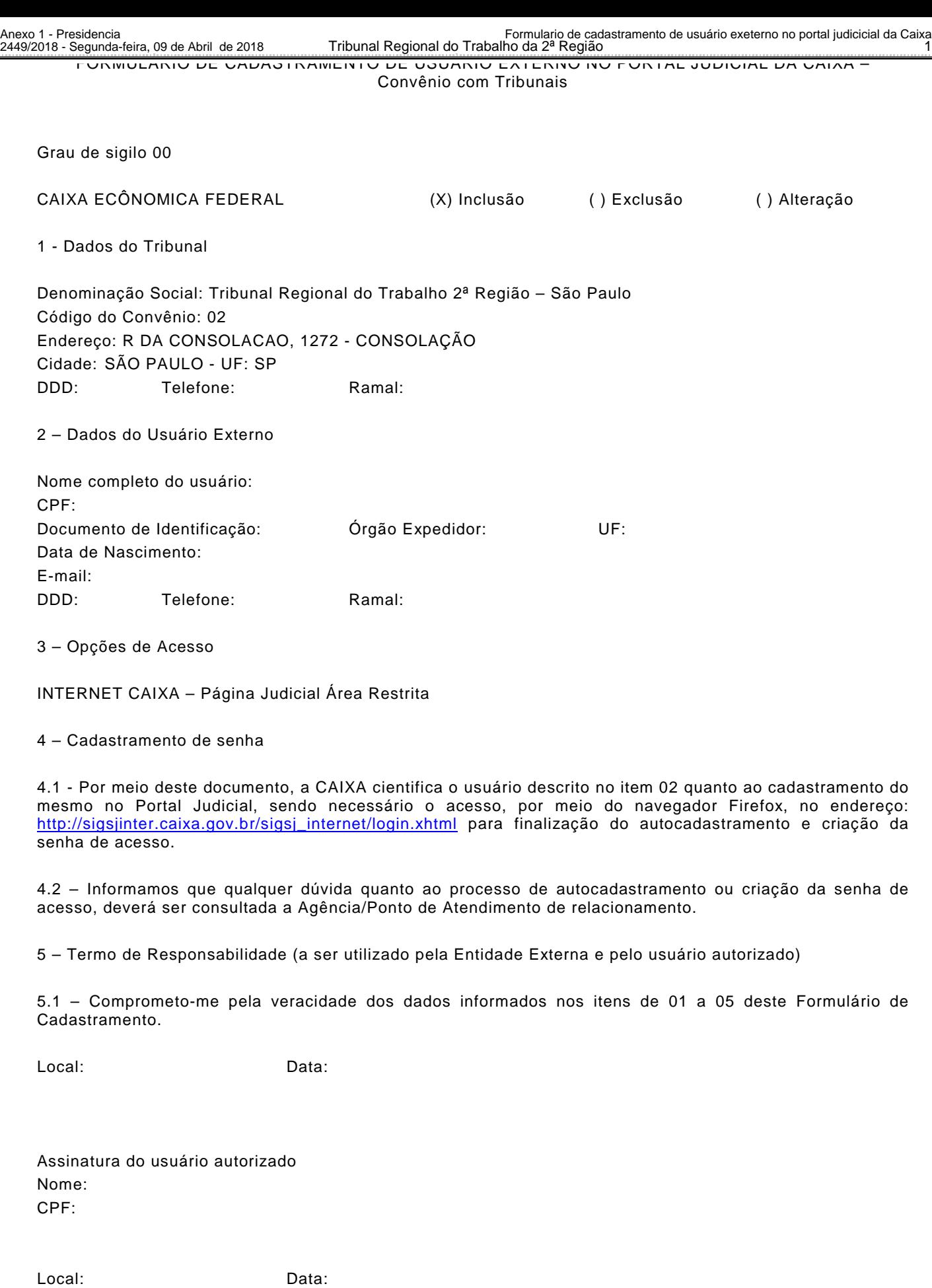

Assinatura de representante para a Entidade Externa Nome: CPF:

6 – Uso exclusivo da CAIXA (a ser preenchido pelo PA/Agência)

Nome do PA/Agência: CGC: Data do Cadastro: Validade do cadastro:

Assinatura, sob identificação, do Gerente executor